ФИО: Ковтун Ольга Петранное государственно<mark>е бюджетное образовательное учреждение высшего образования</mark> **«Уральский государственный медицинский университет»** Должность: ректор **Министерства здравоохранения Российской Федерации** Документ подписан простой электронной подписью Информация о владельце: Дата подписания: 29.06.2023 12:39:33 Уникальный программный ключ: f590ada38fac7f9d3be3160b34c218b72d19757c

**Кафедра медицинской физики и цифровых технологий**

УТВЕРЖДАЮ образовательной деятельности олодежной политике ХВ. Бородулина реде  $\alpha$ eron $\alpha$ ue $\theta$  $\rho$  2023 г. (печать УМУ)

# **Фонд оценочных средств для проведения промежуточной аттестации по дисциплине ИНФОРМАТИКА**

Специальность: 32.05.01 Медико-профилактическое дело

Уровень высшего образования: специалитет

Квалификация выпускника: врач по общей гигиене, по эпидемиологии

г. Екатеринбург 2023 год

# 1) Кодификатор результатов обучения по дисциплине

| Категория<br>(группа)<br>компетен-<br>ций | Код<br>И<br>наиме-<br>нование<br>компе-<br>тенции | Коди<br>наименование<br>индикатора<br>достижения<br>компетенции | Индекс<br>трудовой<br>функции и ее<br>содержание<br>$($ из ПС $)$ | Дидакти-<br>ческая<br>единица<br>(AE) | Контролируемые учебные<br>элементы, формируемые в<br>результате освоения<br>дисциплины<br>Умения<br>Навыки<br>Знания |              |          | Методы<br>оценивания<br>результатов<br>освоения<br>дисциплины |
|-------------------------------------------|---------------------------------------------------|-----------------------------------------------------------------|-------------------------------------------------------------------|---------------------------------------|----------------------------------------------------------------------------------------------------|--------------|----------|---------------------------------------------------------------|
| Системн                                   | <b>YK-1.</b>                                      | $YK-1.5$                                                        |                                                                   | ДE 1                                  | Осно                                                                                                    | Пользо       | Владет   | Бально -                                                      |
| oe<br>И                                   | Способ                                            | Умеет                                                           |                                                                   |                                       | вные                                                                                                    | ваться       | Ь        | рейтингов                                                     |
| критиче                                   | eH                                                | применять                                                       |                                                                   |                                       | ПОНЯТ                                                                                                    | текстов      | базовы   | ая                                                            |
| ское                                      | осущес                                            | системный                                                       |                                                                   |                                       | ИЯ                                                                                                    | ыми и        | МИ       | система;                                                      |
| мышлен                                    | ТВЛЯТЬ                                            | подход для                                                      |                                                                   |                                       | меди                                                                                                    | таблич       | технол   | Выполнен                                                      |
| ие                                        | критич                                            | решения                                                         |                                                                   |                                       | цинск                                                                                                    | НЫМИ         | ОГИЯМИ   | ие                                                            |
|                                           | еский                                             | задач<br>B                                                      |                                                                   |                                       | ой                                                                                                    | редакт       | преобр   | практичес                                                     |
|                                           | анализ                                            | профессио                                                       |                                                                   |                                       | инфо                                                                                                    | орами        | азован   | КИХ                                                           |
|                                           | пробле                                            | нальной                                                         |                                                                   |                                       | рмати                                                                                                    |              | ИЯ       | заданий;                                                      |
|                                           | МНЫХ                                              | области                                                         |                                                                   |                                       | КИ                                                                                                    |              | инфор    | Самостоят                                                     |
|                                           | ситуац                                            |                                                                 |                                                                   |                                       |                                                                                                    |              | мации:   | ельная                                                        |
|                                           | ий<br>на                                          |                                                                 |                                                                   |                                       |                                                                                                    |              | текстов  | работа;                                                       |
|                                           | основе                                            |                                                                 |                                                                   |                                       |                                                                                                    |              | ыe,      | Компьюте                                                      |
|                                           | систем                                            |                                                                 |                                                                   |                                       |                                                                                                    |              | таблич   | рный                                                          |
|                                           | ного                                              |                                                                 |                                                                   |                                       |                                                                                                    |              | ные      | опрос;                                                        |
|                                           | подход                                            |                                                                 |                                                                   |                                       |                                                                                                    |              | редакт   | Демонстр                                                      |
|                                           | a,                                                |                                                                 |                                                                   |                                       |                                                                                                    |              | оры      | ация                                                          |
|                                           | выраба                                            |                                                                 |                                                                   |                                       |                                                                                                    |              |          | навыка<br>$\mathbf{B}$                                        |
|                                           | тывать                                            |                                                                 |                                                                   |                                       |                                                                                                    |              |          | ходе                                                          |
|                                           | стратег                                           |                                                                 |                                                                   |                                       |                                                                                                    |              |          | промежут                                                      |
|                                           | ию                                                |                                                                 |                                                                   |                                       |                                                                                                    |              |          | очной                                                         |
|                                           | действ                                            |                                                                 |                                                                   |                                       |                                                                                                    |              |          | аттестаци                                                     |
|                                           | ий                                                |                                                                 |                                                                   |                                       |                                                                                                    |              |          | И<br>ПО                                                       |
|                                           |                                                   |                                                                 |                                                                   |                                       |                                                                                                    |              |          | дисципли                                                      |
|                                           |                                                   |                                                                 |                                                                   |                                       |                                                                                                    |              |          | не (зачет).                                                   |
| Коммун                                    | УК-4.                                             | <b>YK-4.3</b>                                                   |                                                                   | ДЕ 2,                                 | Поря                                                                                                    | Провод       | Владет   | Бально-                                                       |
| икация                                    | Способ                                            | Имеет                                                           |                                                                   | ДЕ 3,<br>ДЕ 4                         | док                                                                                                    | ИТЬ          | Ь        | рейтингов                                                     |
|                                           | eн                                                | практическ                                                      |                                                                   |                                       | сбора                                                                                                    | сбор,        | метода   | ая                                                            |
|                                           | примен                                            | ий<br>$0$ ПЫТ                                                   |                                                                   |                                       |                                                                                                    | хранен       | МИ       | система;                                                      |
|                                           | $\ensuremath{\mathbf{ATR}}$                       | представле                                                      |                                                                   |                                       | хране                                                                                                    | ие,          | сбора,   | Выполнен                                                      |
|                                           | соврем                                            | ния                                                             |                                                                   |                                       | ния,                                                                                                    | поиск,       | хранен   | ие                                                            |
|                                           | енные                                             | результато                                                      |                                                                   |                                       | поиск                                                                                                    | перера       | ия,      | практичес                                                     |
|                                           | комму                                             | B                                                               |                                                                   |                                       | a,                                                                                                    | ботку,       | поиска,  | КИХ                                                           |
|                                           | никати                                            | академичес                                                      |                                                                   |                                       | перер                                                                                                    | преобр       | перера   | заданий;                                                      |
|                                           | вные                                              | кой<br>И                                                        |                                                                   |                                       | аботк                                                                                                    | азован       | ботки,   | Самостоят                                                     |
|                                           | технол                                            | профессио                                                       |                                                                   |                                       | и,                                                                                                    | ие           | преобр   | ельная                                                        |
|                                           | огии, в                                           | нальной                                                         |                                                                   |                                       | преоб                                                                                                    | инфор        | азован   | работа;                                                       |
|                                           | $\mathbf{TOM}$                                    | деятельнос                                                      |                                                                   |                                       | разов                                                                                                    | мации        | ия       | Компьюте                                                      |
|                                           | числе                                             | TИ<br>на                                                        |                                                                   |                                       | ания,                                                                                                    | $\, {\bf B}$ | инфор    | рный                                                          |
|                                           | на                                                | различных                                                       |                                                                   |                                       | распр                                                                                                    | медици       | мации    | опрос;                                                        |
|                                           | иностр                                            | публичных                                                       |                                                                   |                                       | остра                                                                                                    | нских        | $\bf{B}$ | Демонстр                                                      |
|                                           | анном(                                            | мероприят                                                       |                                                                   |                                       | нения                                                                                                    | И            | медици   | ация                                                          |

Кодификатор результатов обучения

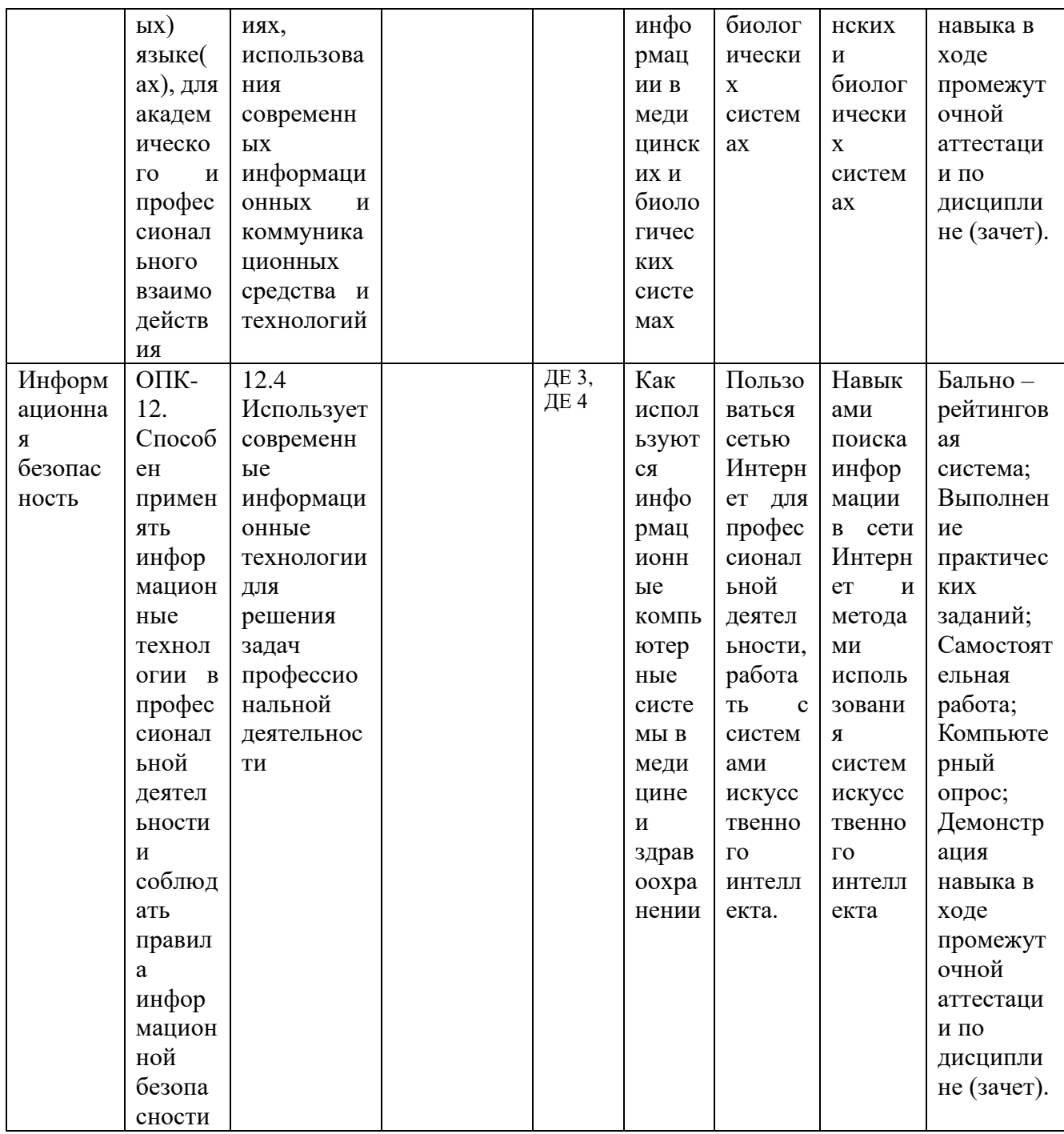

2) Оценочные средства для промежуточной аттестации

# Тест-контроль №1 по информатике, примерные вопросы.

После обычной загрузки ОС Windows экран делится на две основные части. Они называются:

- панель задач
- панель инструментов
- рабочий стол
- строка статуса
- кнопка "Пуск"

После загрузки ОС Windows большую часть экрана занимает:

- панель задач

- − панель инструментов
- − рабочий стол
- − кнопка "Пуск"

Рабочий стол в ОС Windows может использоваться для

- − размещения ярлыков
- − ввода и редактирования данных
- − размещения папок
- − размещения кнопки "Пуск"
- − редактирования текста

Ярлык на рабочем столе ОС Windows обеспечивает:

- защиту программы или данных от несанкционированного доступа
- − быстрый доступ к наиболее часто используемым файлам
- − быстрый доступ к наиболее часто используемым устройствам
- − полное описание характеристик устройств или программ
- − доступ к программам

К функциям панели задач относятся:

- − редактирование документов пользователя
- − управление открытыми окнами
- − отображение индикаторов (состояние клавиатуры, состояние принтеров и др.)
- − управление ярлыками и папками
- − управление файлами

Обычно окно в ОС Windows построено из нескольких элементов. К ним относятся:

- − рамка
- − рабочее пространство
- − панель задач
- − панель инструментов
- − заголовок

Заголовок окна обычно содержит:

- − название окна
- − ярлык объекта, вставленного в окно
- − кнопки управления окном
- − кнопку "Пуск"
- − панель инструментов

Размер окна можно изменить

- − "перетащив" мышью одну из сторон рамки окна
- − "перетащив" мышью один из углов рамки окна
- − "перетащив" мышью заголовок окна
- − "кликнув" один раз левой кнопкой мыши над заголовком окна
- − "кликнув" один раз правой кнопкой мыши над рамкой окна

Запустить систему поиска файлов и папок в ОС Windows можно с помощью

− пункта меню "Поиск" кнопки "Пуск"

- − пункта меню "Справка" кнопки "Пуск"
- − функциональной клавиши F1
- − функциональной клавиши F10
- − панели задач

# Тест-контроль №2 по информатике, примерные вопросы.

Приложение Microsoft Word относится к

- графическим редакторам
- текстовым редакторам
- электронным таблицам
- системам управления базами данных

Для набора, редактирования и форматирование текста лучше всего подойдет приложение:

- Microsoft Excel
- "Проволник"
- Microsoft Word
- Графический редактор "Paint"

Текстовый редактор Microsoft Word позволяет использовать для оформления текста

- шрифты разного начертания (разной гарнитуры)
- шрифты разного размера
- различные цвета символов
- выравнивание абзацев разного типа
- разный межстрочный интервал

Текстовый редактор Microsoft Word позволяет вставлять в текст документа:

- таблицы
- рисунки
- $cxemb$
- номера страниц
- верхний и нижний колонтитулы

В текстовом редакторе Microsoft Word два символа в пределах одного абзаца могут быть оформлены

- шрифтами разного размера
- шрифтами разного начертания
- с разными межстрочными интервалами
- разными цветами
- с разными отступами

Текстовый редактор Microsoft Word позволяет применять к тексту разные типы форматирования. Выберите такие типы форматирования, которые применимы к кажлому символу набранного текста.

- разное начертание (гарнитура) шрифтов
- разный размер шрифтов
- разный цвет символов
- разный межстрочный интервал
- разные отступы и выравнивания

Текстовый редактор Microsoft Word позволяет применять к тексту разные типы форматирования. Выберите такие типы форматирования, которые применимы только к целому абзацу набранного текста.

- разное начертание (гарнитура) шрифтов
- разный размер шрифтов
- − разный цвет символов
- − разный межстрочный интервал
- − разные отступы и выравнивания

Редактор Microsoft Equation служит для вставки в текст документа

- − рисунков
- − диаграмм
- − колонтитулов
- − формул
- − гиперссылок

# Тест-контроль №3 по информатике, вопросы.

Какие операции с ячейками можно выполнять в табличном редакторе Microsoft Excel

- объелинение
- разбиение
- $-$  BCTARKA

Укажите выражения которые могут быть формулами Microsoft Excel

- $=A5+5S$
- $-65 + $A123$
- $-$  = \$A\$6 + \$C\$7
- $=$  A 1

Укажите выражения соответствующие ссылке на диапазон в Microsoft Excel

- $A5:B7$
- $-$  \$A\$10:\$C\$2
- $A5 + C7$
- $-$  = \$A\$7 + \$C\$10

Аргументом функции Microsoft Excel может быть:

- числовое и текстовое значение
- ссылка на ячейку
- ссылка на лиапазон
- вложенная функция

Для ввода ссылки на ячейку в Microsoft Excel достаточно:

- вызвать контекстное меню ячейки
- нажать клавишу F4
- щелкнуть мышкой по нужной ячейке

Электронная таблица - это:

- прикладная программа, предназначенная для обработки структурированных в виле таблицы ланных
- прикладная программа для обработки кодовых таблиц
- устройство ПК, управляющее его ресурсами в процессе обработки данных в табличной форме
- системная программа, управляющая ресурсами ПК при обработке таблиц

Электронная таблица предназначена для:

- обработки преимущественно числовых данных, структурированных с помошью таблиц
- упорядоченного хранения и обработки значительных массивов данных
- визуализации структурных связей между данными, представленными в таблинах
- редактирования графических представлений больших объемов информации

Электронная таблица представляет собой:

совокупность нумерованных строк и поименованных буквами латинского  $\equiv$ алфавита столбцов

- − совокупность поименованных буквами латинского алфавита строк и нумерованных столбцов
- − совокупность пронумерованных строк и столбцов
- − совокупность строк и столбцов, именуемых пользователем произвольным образом

Строки электронной таблицы:

- − именуются пользователями произвольным образом
- − обозначаются буквами русского алфавита
- − обозначаются буквами латинского алфавита
- − нумеруются

# Тест-контроль №4 по информатике, вопросы.

Основные принципы работы Internet:

- надежность
- доступность
- жесткая централизация управления
- клиент-серверная архитектура
- маршрутизация

#### Internet в сегодняшнем виде появился в

- $-60-x$  F.F.
- $-70-x$  r.f.
- $-80-x \Gamma.$
- $-90-x$  p.p.

## По Internet можно

- слушать радио
- делать покупки
- смотреть телепередачи
- говорить с другим человеком
- обмениваться электронными сообщениями с другим человеком

## Основные понятия Internet

- сетевая карта
- $-$  адрес
- протокол
- провайдер
- $-$  узел
- каталог

Пользователь может подключиться к провайдерам по

- соединительному каналу связи
- выделенному каналу связи
- коммутируемому каналу связи
- телефонному каналу связи

Базовым протоколом сети Internet является протокол

- $-$  NetBEUI
- NetWare
- $-$  TCP/IP
- $-$  IPX/SPX
- Netscape

Протокол IP отвечает за

- нумерацию пакетов информации
- разбивку информации на пакеты
- передачу пакетов информации адресату
- проверку нумерации пакетов информации при приеме
- соединение пакетов информации

Протокол TCP отвечает за

- − нумерацию пакетов информации
- − разбивку информации на пакеты
- − передачу пакетов информации адресату
- − проверку нумерации пакетов информации при приеме
- − соединение пакетов информации

Базой для информатизации сферы быта являются

- − процессоры
- − персональные компьютеры
- − локальные сети
- − глобальные сети

**Методика оценивания:** промежуточные контроли (по 15 вопросов) по проверке получаемых студентами знаний проводится в форме компьютерного тестового контроля. Тестовые задания формируются случайным образом из базы тестовых вопросов сценария.

Тест считается успешно пройденным, если обучающийся набрал более 50%.

Учебно-исследовательские работы проводятся по желанию студентов. Студент готовит доклад на выбранную тему в виде компьютерной презентации, выступает с докладом, отвечает на вопросы студентов и преподавателя. Результаты по выполненным научно- исследовательским работам учитываются в итоговом балле по дисциплине в соответствии с методикой балльно-рейтинговой системы.

#### **Примерные темы Учебно-исследовательской работы:**

- 1. Развитие компьютеров (от первых до современных).
- 2. Экспертные системы в медицине.
- 3. Нейронные сети: модели и их применение
- 4. Виртуальная реальность.
- 5. Облачные хранилища и облачные сервисы.
- 6. Компьютеры в мобильных устройствах.
- 7. Внешние запоминающие устройства от магнитной ленты до твердотельных накопителей (SSD диски, карты памяти …).
- 8. Компьютеры в бытовых устройствах (телевизоры, стиральные машины …).
- 9. «Умный дом».
- 10. Системы позиционирования GPS, ГЛОНАСС.
- 11. Социально-психологические аспекты информатизации. Компьютеромания и компьютерофобия как социальные явления.
- 12. Информационная безопасность личности, общества, государства.
- 13. Интернет плюсы и минусы.
- 14. Суперкомпьютеры.
- 15. ЛЮБАЯ тема на выбор студентов (связанная с компьютерами, информатикой).

# **Критерии оценки УИРС по информатике**.

Балл за УИРС (максимум – 10 баллов) складывается из следующих трех пунктов. 1. Объем и качество презентации (максимум – 3 балла):

- +1 балл количество слайдов более или равно 10;
- $+1$  балл объем текста не превышает 50% на всех слайдах;
- +1 балл в презентацию включены видео или аудио материалы.
- 2. Доклад (максимум 4 балла):
	- 1 балл доклад полностью зачитывался с бумажной распечатки;
	- 2 балла доклад полностью зачитывался с экрана;

3 балла – доклад преимущественно делался без обращения к тексту на бумаге или экране;

- +1 балл за уверенное и логичное изложение.
- 3. Ответы на вопросы (максимум 3 балла):
	- +1 балл ответы на вопросы студентов;
	- +2 балла ответы на вопросы преподавателя.

3) Описание технологии оценивания – (Методика БРС оценивания образовательных достижений студентов, оценка уровня сформированности компетенций).

# **1. Общие положения.**

Балльно-рейтинговая система (БРС) оценки учебной работы и знаний студентов является одним из инструментов управления образовательным процессом. Рейтинговая система оценки направлена на решение следующих учебно-воспитательных задач образования:

• Повышение мотивации студентов к активной и систематичной учебной работе по усвоению фундаментальных основ профессиональных знаний и умений.

• Совершенствование планирования и организации образовательного процесса посредством увеличения роли индивидуальных форм работы со студентами; упорядочения и объективизации системы контроля знаний, умений и навыков студентов; выработки единых требований к оценке знаний.

• Получение дифференцированной информации о качестве и результативности обучения, а также о персональных достижениях студентов для их морального и материального поощрения.

## **2. Основные принципы БРС.**

БРС является единой для всех студентов. Рейтинг студента по дисциплине вычисляется путем суммирования баллов, набранных в ходе выполнения текущих, промежуточных и контрольных мероприятий, с учетом весовых коэффициентов, отражающих значимость соответствующего контрольного мероприятия. Максимально возможный рейтинг по соответствующей дисциплине равняется 100 баллам.

# **3. Компоненты БРС.**

#### *Текущие контрольные мероприятия:*

• Активность на практических занятиях (например, готовность к занятиям, аккуратность выполнения и оформления лабораторных заданий, работа у доски и т.п.). Активность студента оценивается на каждом практическом занятии по обычной 5 бальной системе, результат заносится преподавателем в журнал. Окончательная оценка вычисляется усреднением баллов по всем практическим занятиям и служит основанием для получения студентом рейтинговых баллов за активность.

• Участие в научной работе кафедры, выступление с докладом на семинарах (оценивается как УИРС).

#### **Промежуточные контрольные мероприятия:**

• Выполнение контрольных тестовых заданий по соответствующим разделам дисциплин. Оценивается в процентном выражении.

#### **Итоговые контрольные мероприятия:**

• Выполнение итогового тестового задания по соответствующей дисциплине. Оценивается в процентном выражении.

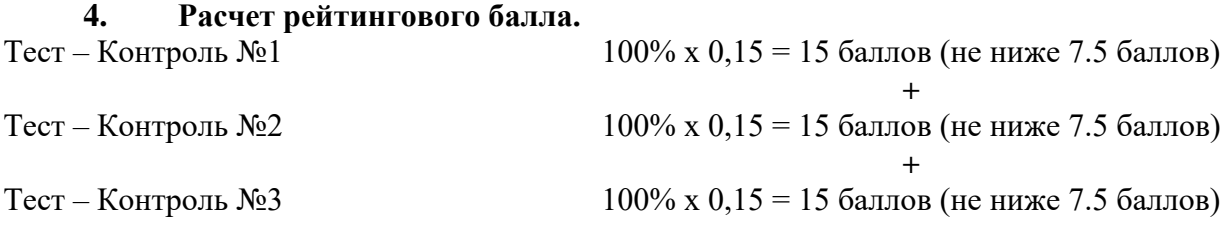

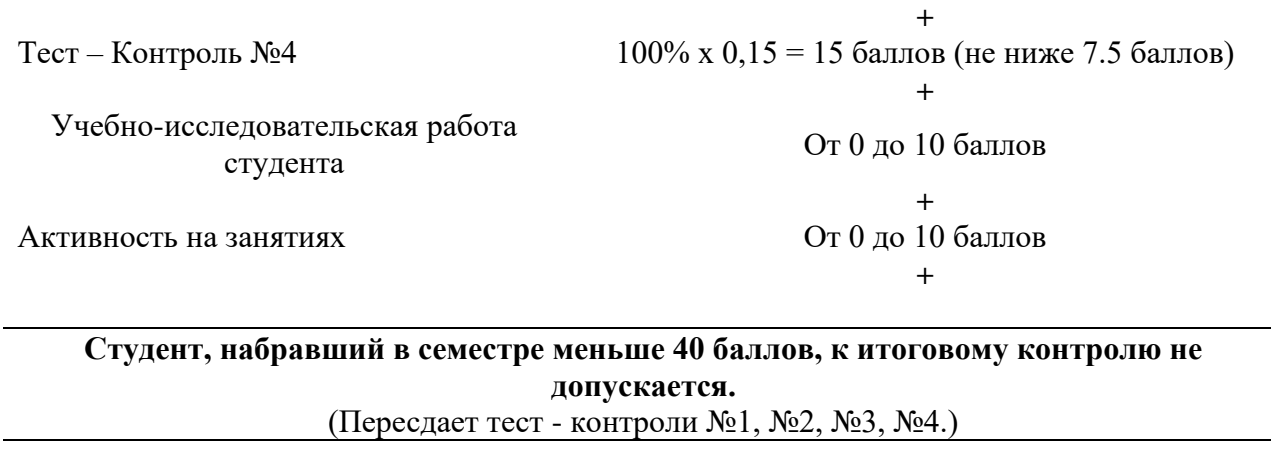

Итоговый контроль (100%) х 0,20 = 20 баллов (не ниже 10 баллов)

**Всего максимальное количество баллов: = 100**

# **Зачет по предмету «Информатика»: сумма всех баллов ≥ 50**

## **5. Порядок пересдачи промежуточных и итогового контрольных тестов.**

Пересдача промежуточных контрольных тестов возможна только до сдачи итогового. Контрольные тесты пересдаются для набора баллов, необходимых для зачета.

4) Показатели и критерии оценки, т.е. по каким показателям произволится оценивание уровня сформированности компетенций, а также за что кафедра ставит «неудовлетворительно», «удовлетворительно», «хорошо», «отлично».

# Аттестация по лисциплине.

Формой итоговой аттестации по дисциплине «Информатика» является Зачет. Условием допуска к зачету является набор по итогам работы в семестре  $\geq 40$  баллов по БРС. Итоговый контроль проводится в виде компьютерного теста, в него включены 30 вопросов которые формируются случайным образом по сценарию из базы тестовых вопросов.

Для получения зачета студент на итоговом контроле должен ответить на  $\geq 50$  % вопросов. В итоге все баллы, набранные в семестре и на итоговом контроле, суммируются, формируя конечный рейтинговый балл по дисциплине.

## Примерные вопросы итогового тест-контроля по дисциплине:

Переведите число 40 из десятичной системы счисления в двоичную

- $-001011$
- $-100000$
- $101000$
- $-110001$
- $-100101$

Переведите число 1101100 из двоичной системы счисления в десятичную

- $-604$
- $-108$
- $-564$
- $-461$
- $-180$

Кибернетика - это наука

- об управлении сложными динамическими системами на основе обработки информации
- об управлении сложными динамическими системами без использования информации
- о методах переработки информации
- о методах и средствах переработки информации
- о средствах переработки информации

#### Информатика - это наука

- об управлении сложными динамическими системами с использованием информации
- об управлении сложными динамическими системами без использования информации
- о методах переработки информации
- о методах и средствах переработки информации
- о средствах переработки информации

#### Единицей измерения количества информации является

- $-6$ ит
- байт
- количество операций за одну секунду
- тактовая частота

1 бит - это количество информации, содержащееся в сообщении о том, что произошло:

- наиболее вероятное событие
- наиболее невероятное событие
- одно из двух равновероятных событий
- одно из двух неравновероятных событий

Быстродействие компьютера измеряется

- тактовой частотой
- числом операций за одну секунду
- $-$  B битах
- $-$  в байтах

Объединение двух или более высказываний в одно при помощи союза "И" называется операцией...

- логического умножения
- конъюнкцией
- логического сложения
- инверсией
- дизъюнкцией

Присоединение частицы "НЕ" к высказыванию называется операцией

- логического умножения
- конъюнкцией
- логического сложения
- инверсией
- лизъюнкцией

Какой вариант представления таблиц в Ms Access предоставляет наибольшие возможности для настройки ее структуры?

- режим таблицы
- конструктор
- мастер таблиц

При вводе значения в поле, Ms Access не позволит ввести значение, не соответствующее установленному -

- типу данных
- условию на значение
- значению по умолчанию
- полю подстановки

Функции операционной системы:

- организация файловой системы
- организация командного языка
- осуществление связи с внешними устройствами
- осуществление связи с другими компьютерами
- осуществление возможности одновременной работы нескольких внешних устройств

Какие из нижеперечисленных программ относятся к операционным системам?

- $-$  MS DOS
- $-$  Windows 95
- − Windows 3.1
- − Windows 7
- − Word

# В системном блоке находятся:

- − блок питания
- − оперативное запоминающее устройство
- − монитор
- − материнская плата
- − винчестер

## На материнской плате находятся

- − шина
- − процессор
- − оперативное запоминающее устройство
- − постоянное запоминающее устройство
- − внешнее запоминающее устройство

## Функции процессора

- − управляющая
- − синхронизирующая
- − арифметическая

## Базой для информатизации сферы труда являются

- − процессоры
- − персональные компьютеры
- − локальные сети
- − глобальные сети

#### Локальная компьютерная сеть включает

- − сервер
- − клиентские компьютеры
- − модемы
- − линии связи
- − программное обеспечение
- − сетевые карты

**Методика оценивания:** итоговый контроль (30 вопросов) по проверке получаемых студентами знаний проводится в форме компьютерного тестового контроля. Тестовые задания формируются случайным образом из базы тестовых вопросов сценария.

Тест считается успешно пройденным, если обучающийся набрал более 50%.